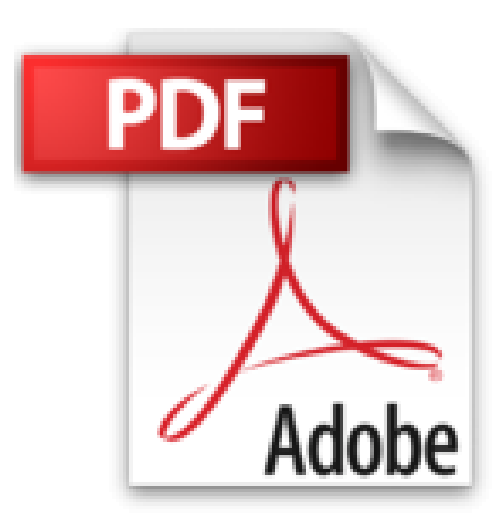

## **Maya 2014 et 2015 - L'expérience 3D**

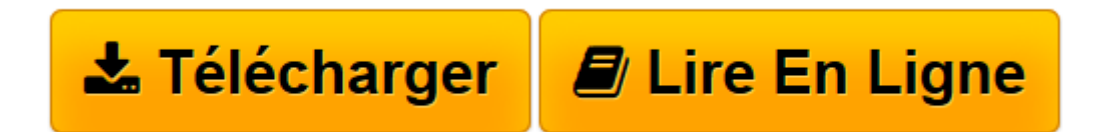

[Click here](http://bookspofr.club/fr/read.php?id=2746090678&src=fbs) if your download doesn"t start automatically

## **Maya 2014 et 2015 - L'expérience 3D**

Lilian BUZER

**Maya 2014 et 2015 - L'expérience 3D** Lilian BUZER

**[Télécharger](http://bookspofr.club/fr/read.php?id=2746090678&src=fbs)** [Maya 2014 et 2015 - L'expérience 3D ...pdf](http://bookspofr.club/fr/read.php?id=2746090678&src=fbs)

**[Lire en ligne](http://bookspofr.club/fr/read.php?id=2746090678&src=fbs)** [Maya 2014 et 2015 - L'expérience 3D ...pdf](http://bookspofr.club/fr/read.php?id=2746090678&src=fbs)

## 736 pages

Présentation de l'éditeur

Fort de plus de 15 ans d'expérience, Maya est devenu un logiciel d'images de synthèse et de conception d'animations incontournable dans l'industrie du film, de la publicité et du jeu vidéo. On lui doit notamment Avatar, Nemo, Monsters ; il a été utilisé pour les effets spéciaux des séries Games of Thrones, Bones et dans divers jeux comme Halo et Beyond Two Souls. Conçu comme un système paramétrable pouvant être personnalisé et contrôlé grâce à son langage de script interne Maya MEL, Maya permet de gérer des chaînes de production complètes ce qui le rend populaire dans l'industrie de la 3D bien qu'il fût longtemps réservé aux experts par manque de documentation en français. Ce livre présente les fonctionnalités essentielles pour démarrer avec Maya ; il fournit pour chaque fonction présentée, une description détaillée des manipulations. Enrichi de plus de 200 exemples, l'ouvrage permet une immersion rapide dans l'univers Maya favorisant ainsi un apprentissage rapide et efficace de ce logiciel standard de la production 3D. Chaque chapitre est complété par des cas pratiques venant exposer des techniques couramment utilisées en production. Il a été rédigé avec la version 2014 de Maya mais les nouveautés et spécificités de la version 2015 sont également présentées. Il s'adresse avant tout aux débutants pouvant venir d'horizons divers (graphistes, programmeurs, passionnés de 3D ou simplement curieux) et ayant suivi des parcours variés (lycée, formation post-bac, école d'animation, reconversion professionnelle...). Les explications ont été rédigées pour être accessibles à tous et permettre une prise en main aisée du logiciel. La politique commerciale d'Autodesk permet aux étudiants et aux personnes en formation d'utiliser ce logiciel gratuitement ; pour les autres utilisateurs, une version d'essai de 30 jours est disponible. L'expérience Maya est maintenant à portée de main : laissez-vous tenter ! Biographie de l'auteur

Ingénieur en informatique et Professeur Associé d'ESIEE-Paris, expert en informatique graphique et passionné de synthèse d'images et d'animation, Lilian BUZER a suivi le cursus de formation continue à l'école de l'image des Gobelins en 2004 sur le logiciel Maya. Depuis 10 ans, il forme différents profils d'élèves (ingénieurs, DUT) à l'utilisation du logiciel Maya. Cet ouvrage lui permet de partager avec le grand public et le public spécialisé son expérience professionnelle et pédagogique.

Download and Read Online Maya 2014 et 2015 - L'expérience 3D Lilian BUZER #IJ9ZV0BGL48

Lire Maya 2014 et 2015 - L'expérience 3D par Lilian BUZER pour ebook en ligneMaya 2014 et 2015 - L'expérience 3D par Lilian BUZER Téléchargement gratuit de PDF, livres audio, livres à lire, bons livres à lire, livres bon marché, bons livres, livres en ligne, livres en ligne, revues de livres epub, lecture de livres en ligne, livres à lire en ligne, bibliothèque en ligne, bons livres à lire, PDF Les meilleurs livres à lire, les meilleurs livres pour lire les livres Maya 2014 et 2015 - L'expérience 3D par Lilian BUZER à lire en ligne.Online Maya 2014 et 2015 - L'expérience 3D par Lilian BUZER ebook Téléchargement PDFMaya 2014 et 2015 - L'expérience 3D par Lilian BUZER DocMaya 2014 et 2015 - L'expérience 3D par Lilian BUZER MobipocketMaya 2014 et 2015 - L'expérience 3D par Lilian BUZER EPub **IJ9ZV0BGL48IJ9ZV0BGL48IJ9ZV0BGL48**